# azur  $\vert$  740C

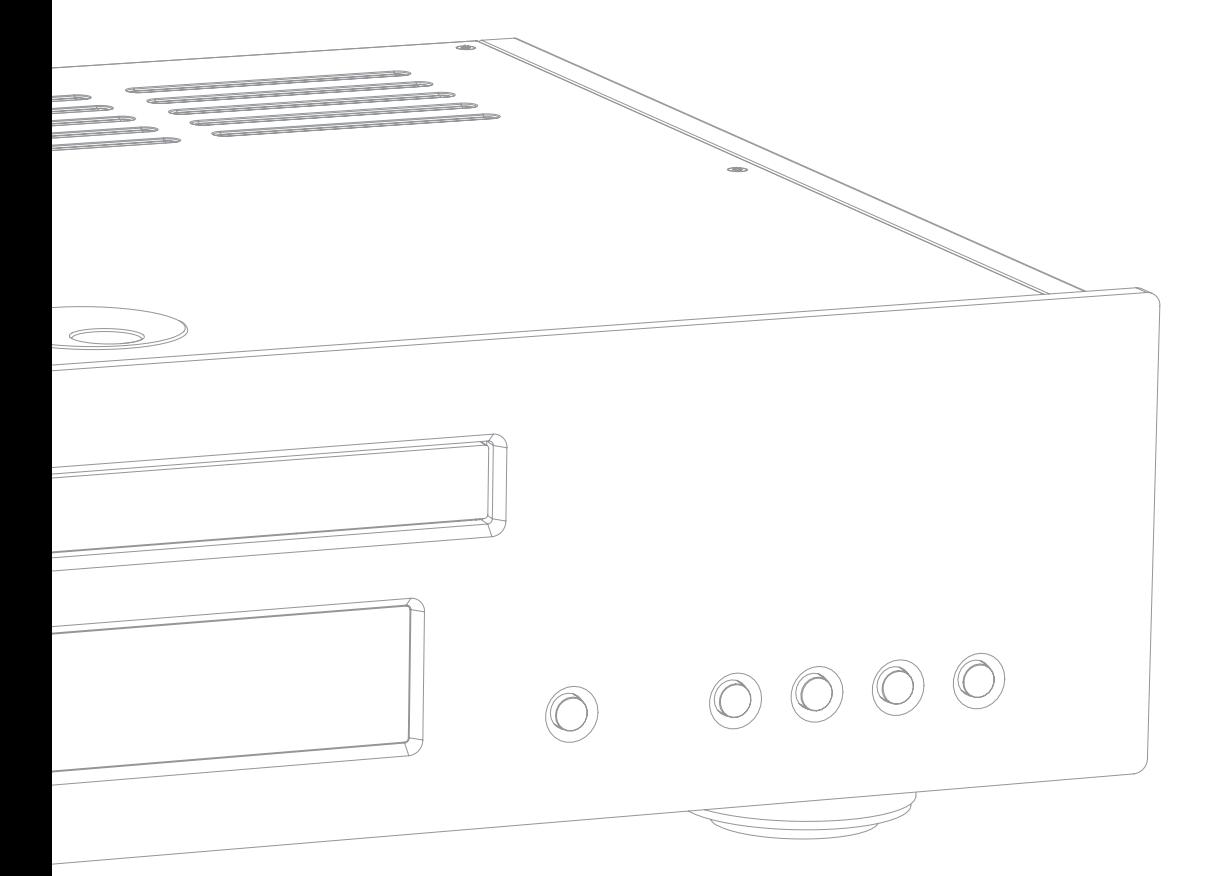

Проигрыватель компакт-дисков с использованием повышенной дискретизации

Руководство пользователя

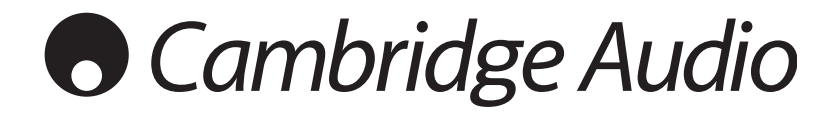

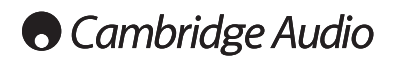

## **Содержание Введение**

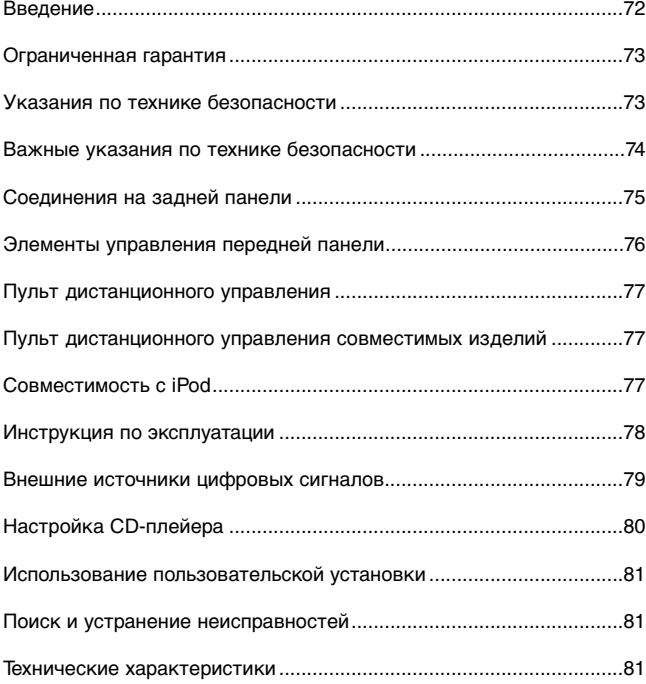

Это руководство разработано для максимально возможного облегчения процесса установки и использования этого изделия. Информация в этом документе была тщательно проверена во время издания; однако, политика компании Cambridge Audio – это непрерывное улучшение, поэтому внешний вид и спецификации могут быть изменены без предварительного извещения. Если Вы найдете любую ошибку, сообщите нам об этом по адресу электронной почты: support@cambridgeaudio.com

В этом документе содержится информация, являющаяся собственностью фирмы и защищенная авторским правом. Все авторские права защищены. Никакая часть этого руководства не может воспроизводиться любыми механическими, электронными или другими средствами, в любой форме, без предварительного письменного разрешения производителя. Все торговые марки и зарегистрированные торговые марки являются собственностью их соответствующих владельцев.

© Авторское право компании Cambridge Audio Ltd., 2007 г.

Технология адаптивной временной фильтрации (Adaptive Time Filtering – ATF) охраняется авторским правом Anagram Technologies SA. Авторские права защищены.

iPod - это зарегистрированная торговая марка компании Apple Computer, Inc. Все права сохраняются.

Благодарим вас за то, что вы приобрели CD-плейер Azur 740C с использованием повышенной дискретизации. Мы надеемся, что вас порадуют результаты, и вы будете получать удовольствие от его прослушивания в течение многих лет.

Возможности 740C основаны на ATFTM (адаптивной временной фильтрации) – процессе повышенной дискретизации, который разработан в сотрудничестве с компанией Anagram Technologies (Швейцария).

Эта система осуществляет интеллектуальную интерполяцию 16 бит/44,1кГц звуковой информации компакт-диска (или другого источника) в 24 бит/384 кГц посредством использования 32-битного процессора цифровой обработки сигналов (DSP) Analog Devices Black Fin, обеспечивающего наивысшее качество звука. Система фильтрации использует сложную полиномиальную интерполяцию и включает в себя модель временной области, которая обеспечивает буферизацию и повторную синхронизацию данных, которые почти полностью устраняют цифровой шум.

Как и в CD-плейерах 540C/640C V2, используется наша оригинальная топология фильтра (двойная, с потенциально заземленной точкой, симметричная). Однако в 740C она подверглась дальнейшему усовершенствованию. Поскольку скорость передачи данных после повышенной дискретизации весьма велика, элайзинг-артефакты выносятся за пределы полосы звуковых частот, что, в свою очередь, дает возможность использовать новый 2-полюсный вариант упомянутой топологии Бесселя низкого порядка с линейной фазой, обеспечивающий постоянную групповую задержку и минимальный сдвиг фазы в пределах звукового диапазона.

В режиме двойной разности используются два 24-битовых ЦАП (цифроаналоговых преобразователя) Wolfson WM8740 очень высокого качества. Поскольку каждый из каналов имеет собственный ЦАП для обработки информации, может быть реализована полностью раздельная и симметричная схема аналогового фильтра. Это обеспечивает одинаковую работу левого и правого каналов, благодаря чему 740C обладает фантастическими возможностями записи и обработки звука.

Имеются два цифровых входа, которые позволяют подключать к 740C другие источники цифровых сигналов и выполнять их повышенную дискретизацию, при этом 740C работает как ЦАП очень высокого качества.

Кроме того, имеется цифровой выход, который способен выводить информацию повышенной дискретизации с различными скоростями и длиной слова независимо от основного аудиовыхода, который всегда настроен на 24/384 для получения наивысшего качества звука.

Помимо этих возможностей, которые оценят любители качественного звука, имеются вход-выход управляющей шины (Control Bus Input/Output) и инфракрасные входы, которые облегчают интеграцию этого устройства в системы со специальной пользовательской установкой, если необходимо.

Все эти специальные технические средства помещены в наше шасси, имеющее слабый резонанс и акустическое демпфирование. Предоставляется также пульт дистанционного управления Azur Navigator, обеспечивающий полное дистанционное управление CDплейерами и усилителями Azur, обладающий привлекательным внешним видом и удобный в использовании.

CD-плейер не может обеспечивать качество выше, чем система, к которой он подключен. Не следует экономить на усилителе, акустических системах или кабелях. Естественно, мы, в частности, рекомендуем усилители семейства Azur Cambridge Audio и, в особенности, новый встроенный усилитель 740A, который был разработан в соответствии с теми же стандартами, что и этот CDплейер. Ваш торговый агент может также предоставить соединительные кабели отличного качества Cambridge Audio, которые позволят вашей системе полностью реализовать свой потенциал.

Благодарим вас за то, что вы нашли время, чтобы прочитать это руководство; мы рекомендуем сохранить его для справок.

make Ban

Мэтью Брэмбл Технический директор

azur

# 740C

## Ограниченная гарантия

Компания Cambridge Audio гарантирует, что это изделие не имеет материальных и производственных дефектов (при условии соблюдения условий, сформулированных ниже). Компания Cambridge Audio будет производить ремонт или замену (по выбору компании Cambridge Audio) этого изделия или любых дефектных деталей в этом изделии. Гарантийные сроки могут быть различными в разных странах. В случае сомнения, проконсультируйтесь у дилера и сохраняйте документы, подтверждающие покупку.

гарантийного обслуживания, Для получения пожалуйста, обращайтесь к авторизованному дилеру компании Cambridge Audio, у которого Вы купили это изделие. Если ваш дилер не имеет нужного оборудования для ремонта вашего изделия компании Cambridge Audio, то оно может быть возвращено через вашего дилера в компанию Cambridge Audio или к авторизованному агенту по обслуживанию компании Cambridge Audio. Вам следует отправить это изделие либо в его оригинальной упаковке, либо в такой упаковке, которая обеспечивает аналогичный уровень защиты.

Для получения гарантийного обслуживания следует представить документ, подтверждающий покупку в форме счета или принятого инвойса, служащими доказательством того, что данное изделие находится в пределах гарантийного срока.

Эта гарантия недействительна, если (а) на этом изделии изменен или удален фабричный серийный номер или (b) это изделие не было куплено у авторизованного дилера компании Cambridge Audio. Вы<br>можете позвонить в компанию Cambridge Audio. Вы местному агенту по продаже компании Cambridge Audio для местному агенту по продаже полношного эмпектора.<br>подтверждения того, что у Вас имеется неизмененный серийный<br>номер и/или что Вы сделали покупку у авторизованного дилера компании Cambridge Audio.

Эта гарантия не распространяется на косметическое повреждение или на поломку, вызванную непредвиденными обстоятельствами. несчастным случаем, неправильным употреблением, злоупотреблением, небрежностью, коммерческим использованием или модификацией изделия или любой его части. Эта гарантия не распространяется на повреждение, вызванное неподходящим действием, обслуживанием или установкой, или ремонтом, предпринятым кем-то другим, кроме компании Cambridge Audio или дилера компании Cambridge Audio, или авторизованного агента по обслуживанию, имеющего разрешение от компании Cambridge<br>Audio на проведение гарантийных работ. Любые недозволенные ремонты будут приводить к лишению пользования этой гарантией. Эта гарантия не распространяется на изделия, проданные "КАК ОНИ ЕСТЬ" или "БЕЗ ОТВЕТСТВЕННОСТИ ПРОДАВЦА ЗА ДЕФЕКТЫ".

В СООТВЕТСТВИИ С ЭТОЙ ГАРАНТИЕЙ, РЕМОНТЫ ИЛИ ЗАМЕНЫ ЭТО ИСКЛЮЧИТЕЛЬНОЕ СРЕДСТВО ЗАЩИТЫ ПОТРЕБИТЕЛЯ. CAMBRIDGE AUDIO HE **ДОЛЖНА КОМПАНИЯ** БЫТЬ ОТВЕТСТВЕННОЙ ЗА ЛЮБЫЕ НЕПРЕДВИДЕННЫЕ ИЛИ ПОСЛЕДУЮЩИЕ УБЫТКИ В СВЯЗИ С НАРУШЕНИЕМ ЛЮБОЙ ЯВНОЙ ИЛИ ПРЕДПОЛАГАЕМОЙ ГАРАНТИИ НА ЭТО ИЗДЕЛИЕ. КРОМЕ СЛУЧАЕВ, ЗАПРЕЩЕННЫХ СОГЛАСНО ЗАКОНУ, ЭТА ГАРАНТИЯ ЯВЛЯЕТСЯ ИСКЛЮЧИТЕЛЬНОЙ И ЗАМЕНЯЕТ ВСЕ ДРУГИЕ ЯВНЫЕ И ПОДРАЗУМЕВАЕМЫЕ ЛЮБЫЕ ГАРАНТИИ, ВКЛЮЧАЯ, НО НЕ ОГРАНИЧИВАЯСЬ ЭТИМ, ПРИГОДНОСТЬ ДЛЯ ПРОДАЖИ И СООТВЕТСТВИЕ ДЛЯ ПРАКТИЧЕСКОЙ ЦЕЛИ.

Некоторые страны и штаты США не допускают исключения или ограничения непредвиденных или последующих убытков или подразумеваемых гарантий, так что вышеупомянутые исключения могут не распространяться на Вас. Эта Гарантия дает Вам определенные законные права, и Вы можете иметь другие установленные законом права, которые изменяются в зависимости от законов конкретного штата или ланной страны.

## Меры безопасности

#### Проверка соответствия напряжения питания

Для вашей собственной безопасности, пожалуйста, внимательно<br>прочитайте следующие инструкции перед попыткой подсоединить это<br>устройство к электрической сети.

Проверьте, чтобы на задней панели вашего устройства было указано<br>правильное напряжение питания. Если напряжение в вашей электрической сети отличается, проконсультируйтесь у вашего дилера.

Это устройство предназначено для применения только при величине и типе питающего напряжения, указанного на задней панели устройства.<br>Подсоединение к другим источникам питания может повредить **VCTDOЙCTBO** 

Это оборудование должно быть выключено, когда оно не используется. и оно не должно применяться при отсутствии надлежащего заземления и от по пользовательно при строшока, не удаляйте крышку устройства<br>(или заднюю стенку). Внутри нет никаких частей, подлежащих<br>обслуживанию пользователем. Для обслуживания обращайтесь к осолуживанию пользователем. для осолуживающему персоналу. Если шнур питания<br>снабжен вилкой с литым корпусом, то устройство не должно<br>использоваться, если отсутствует пластмассовый элемент с плавким использованителем. В случае утери держателя предохранителя нужная<br>деталь должна быть заказана у вашего дилера фирмы Cambridge Audio.

Предупреждающий равносторонний треугольник с символом<br>молнии со стрелкой предназначен для предупреждения<br>пользователя о наличии неизолированного 'опасного<br>напряжения' внутри корпуса устройства, которое может<br>иметь достато

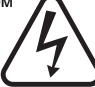

Знак восклицания в пределах равностороннего треугольника лых россиядалите предрама расположивать пользователя<br>предназначен пля предупреждения пользователя<br>относительно имеющихся в сервисной документации важных указаний о работе и обслуживанию, применимых к этому прибору.

Ящик с колесами и с крестом - это символ Евросоюза для идию коллекцию электрического и указания на отдельную коллекцию электрического и электронного оборудования. Это изделие содержит электрические и электронного оборудования. Это изделие содержит электрические и электронные восстановлены и не должны утилизироваться совместно с

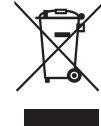

посовратить устройство или обратитесь к авторизованному<br>дилеру, у которого Вы приобрели это изделие, для получения<br>дополнительной информации.

#### Соответствие техническим требованиям

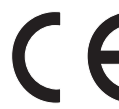

Это изделие соответствует Европейским Директивам по<br>низкому напряжению (73/23/EEC) и электромагнитной<br>совместимости (89/336/EEC), когда оно установлено и<br>используется согласно этому руководству для<br>пользователя. Для гаран

исключительно принадлежности компании Cambridge Audio и<br>обслуживание должно быть доверено квалифицированному обслуживание обслуживающему персоналу.

# ПРИМЕЧАНИЕ: ИЗГОТОВИТЕЛЬ НЕ НЕСЕТ ОТВЕТСТВЕННОСТИ ЗА "ПРИМЕТАНИЕ. ИЗГОВИТЕЛЬ НА ТЕЛЕВИЗИОННОМУ ПРИЕМУ,<br>ВЫЗВАННЫЕ НЕСАНКЦИОНИРОВАННЫМИ МОДИФИКАЦИЯМИ<br>ЭТОГО УСТРОЙСТВА. ТАКИЕ МОДИФИКАЦИИ БУДУТ<br>АННУЛИРОВАТЬ ПРАВА ПОЛЬЗОВАТЕЛЯ НА ЭКСПЛУАТАЦИЮ<br>ЭТОГОИЗДЕЛИЯ.

Это оборудование протестировано, при этом обнаружено, что оно соответствует нормам для цифровых устройств класса В Части 15 Правил Федеральной Комиссии по Связи США (FCC). Эти нормы разработаны для обеспечения достаточной соблюдением инструкций.

Если это оборудование создает вредные помехи радио слотно это соорудование соодце можно обнаружить, включая и<br>выключая оборудование, пользователь может попытаться скорректировать п<br>перечисленных ниже: помехи, приняв одну или несколько мер,

- изменить ориентацию приемной антенны или перенести ее в другое MeCTO
- увеличить расстояние между оборудованием и приемником.
- подключить оборудование к розетке, подсоединенной к другому контуру электросети. не к тому, к которому подключен приемни
- проконсультироваться с дилером или обратиться за помощью к протому из продавленому специалисту по радиотехническому и<br>телевизионному оборудованному специалисту по радиотехническому и

# **Cambridge Audio**

## **Важные инструкции по безопасности**

Пожалуйста, прочитайте эти инструкции до инсталляции Вашего 740C, так как они помогут Вам получить наилучшие характеристики и продлевают срок службы устройства. Советуем Вам соблюдать все инструкции и принимать во внимание предупреждения; сохраните инструкции для справок в будущем.

### **Вентиляция**

ВАЖНАЯ ИНФОРМАЦИЯ – Во время работы блок нагревается.

Пожалуйста, обеспечьте достаточное пространство для вентиляции (свободные промежутки со всех сторон от блока должны составлять не менее 10 см). Не кладите какие-либо предметы на этот блок. Не устанавливайте этот блок на ковре или поверхности других мягких предметов, не загораживайте какими-либо предметами отверстия для доступа воздуха, а также выходные решетки. Не устанавливайте блок вблизи источников тепла – радиаторов, батарей отопления, духовок, других нагревающихся аппаратов (в том числе усилителей). Не ставьте устройства друг на друга. Не устанавливайте блок в шкафах, полках или стойках с плохой вентиляцией.

Не закрывайте какими-либо предметами вентиляционные решетки на задней панели. Следите за тем, чтобы какие-нибудь небольшие предметы не падали внутрь блока через ветиляционные отверстия. Если это случилось – немедленно выключите блок, отсоедините его от источника питания и обратитесь за помощью к дилеру.

#### **Размещение блока**

Внимательно отнеситесь к выберу места, в котором будет размещен блок. Не устанавливайте блок в местах, где на него падает прямой солнечный свет, либо вблизи источников тепла. Не подвергайте блок вибрации, не устанавливайте его в пыльных, сырых или холодных помещениях. Не размещайте блок на неустойчивых подставках или полках. Блок может упасть и серьезно травмировать детей и взрослых, а также может выйти из строя сам. Не ставьте на блок DVD-плеер или другую аппаратуру.

Это устройство необходимо размещать на предметах мебели с прочной, ровной поверхностью. Не устанавливайте его в закрытых книжных полках или шкафах. Однако, если мебель открыта с задней стороны, например, специальная стойка для аппаратуры, то в ней можно разместить блок. Если используется полка с полозьями, то соблюдайте осторожность, двигая ее, чтобы не пораниться острыми концами.

ПРЕДУПРЕЖДЕНИЕ – Для уменьшения риска возгорания или поражения электротоком не оставляйте блок под дождем или в местах с повышенной влажностью. Этим блоком нельзя пользоваться в местах, где на него могут попасть брызги воды или других жидкостей. Не ставьте на блок никакие предметы, наполненные жидкостью, например, вазы. Если случилось, что в блок попала жидкость – немедленно выключите блок, отсоедините его от источника питания и обратитесь за помощью к дилеру.

Электронные аудио компоненты должны «прирабатываться» примерно одну неделю (при пользовании по несколько часов в день). Спустя это время их режимы работы будут стабилизированы, при этом улучшится и качество звучания.

### **Заземление и полярная вилка**

Приемник может быть снабжен вилкой с фиксированным положением введения в розетку электросети (полярная вилка, имеющая одно контактное лезвие шире другого). Эту вилку можно вставить в силовую розетку только в одном положении. Это одно из средств обеспечения безопасности. Если Вам не удается полностью вставить вилку в электрическую розетку, попытайтесь повернуть вилку. Если вилка все же не подходит, обратитесь к вашему электрику для замены вашей устаревшей электрической розетки. Не пытайтесь ликвидировать защитные меры полярной вилки. (Только для Северной Америки).

#### **Электропитание**

Это устройство относится к Классу 1 и должно подключаться в розетке электрической сети с защитным заземляющим соединением.

Электропитание блока должно осуществляться от источника, указанного на этикетке, имеющейся на блоке. Если в Вашем доме нет такого источника электропитания, обратитесь к дилеру, продавшему .<br>В осуществляющую электроснабжение.

Конструкция блока такова, что когда он не используется, то должен находиться в режиме ожидания - это продлит срок службы усилителя (то же самое верно для всех электронных компонентов). Для того, чтобы полностью выключить блок, необходимо выключить его выключателем, находящимся на задней панели. Если Вы долгое время не будете пользоваться этим блоком, отсоедините его от розетки электропитания.

### **Меры предосторожности для кабеля питания**

Блок должен быть установлен так, чтобы его можно было легко отключить от розетки электросети (либо вынуть кабель питания из разъема на задней стенке блока). Если для отключения блока используется вынимание вилки кабеля питания из розетки, необходимо, чтобы розетка была всегда исправна. Не допускайте, чтобы на кабель питания наступали ногами, а также его зажимания различными предметами – особенно берегите вилку, разъемы и то место, где кабель выходит из блока.

Вставляйте все кабели питания в разъемы до упора. Во избежание шума и помех, не прокладывайте межсоединительные кабели вместе с кабелями питания или кабелями акустических систем.

#### **Перегрузка**

Не допускайте перегрузки настенных электрических розеток или удлинителей, поскольку это может привести к возгоранию или электрошоку. Источниками опасности являются перегруженные электрические розетки, удлинители, потрепанные шнуры питания, проводники с поврежденной или потрескавшейся изоляцией и сломанные вилки. Они способны приводить к возгоранию или электрошоку.

#### **Молния**

Для дополнительной защиты во время грозы или, когда приемник оставлен без присмотра и не используется в течение длительного времени, отключите приемника от настенной электрической розетки и отсоедините антенну или кабельную сеть. Это сможет предотвратить повреждение приемника, вызванное молнией и скачками напряжения в питающей сети.

#### **Чистка**

При чистке устройства протирайте его корпус сухой безворсовой тканью. Не используйте чистящие жидкости, содержащие спирт, аммиак или абразивные материалы. Не распыляйте на усилитель (или вблизи него) аэрозоли.

### **Принадлежности**

Не используйте принадлежности, не рекомендованные дилером, так как они могут повредить устройство. Используйте с блоком только рекомендованные принадлежности и аксессуары.

#### **Уход за оборудованием**

Эти устройства не подлежат обслуживанию потребителем, никогда не пытайтесь ремонтировать, разбирать или реконструировать приемник, если обнаружена неисправность. Если это предупреждение игнорируется, то можно подвергнуться серьезному электрошоку. При наличии проблемы или неисправности, обращайтесь к вашему поставщику.

Обращайтесь в отдел обслуживании при возникновении любого из следующих условий:

- Повреждение шнура питания или его вилки.
- Если была пролита жидкость или в усилитель попали предметы.
- Если приемник оказался под воздействием дождя или воды.
- Если приемник не функционирует нормально при соблюдении инструкций по эксплуатации, проводите настройку только теми органами управления, которые указаны в инструкции по эксплуатации.
- Если приемник упал или был поврежден.
- Когда приемник демонстрирует явное негативное изменение в своей работе.

#### *Важное примечание*

СОМРАСТ Данное устройство предназначено для проигрывания компакт-дисков, компакт-дисков одноразовой записи <u>5G</u> ſc  $\int$ (CD-R) и компакт-дисков многократной перезаписи (CD-RW), на которых изображен идентификационный логотип, показанный ниже. Запрещается использовать диски других типов. Диски CD-R/CD-RW должны содержать хорошо записанную информацию TOC (оглавление диска), так чтобы могло быть обеспечено надлежащее воспроизведение. Данное устройство может быть использовано для проигрывания только таких дисков, которые были записаны в формате CD-DA, предназначенном для музыкального воспроизведения. Не предпринимайте попыток для проигрывания на этом устройстве дисков, содержащих другие данные, как например: CD-ROM для PC.

azur  $|7400$ 

# **Соединения задней панели**

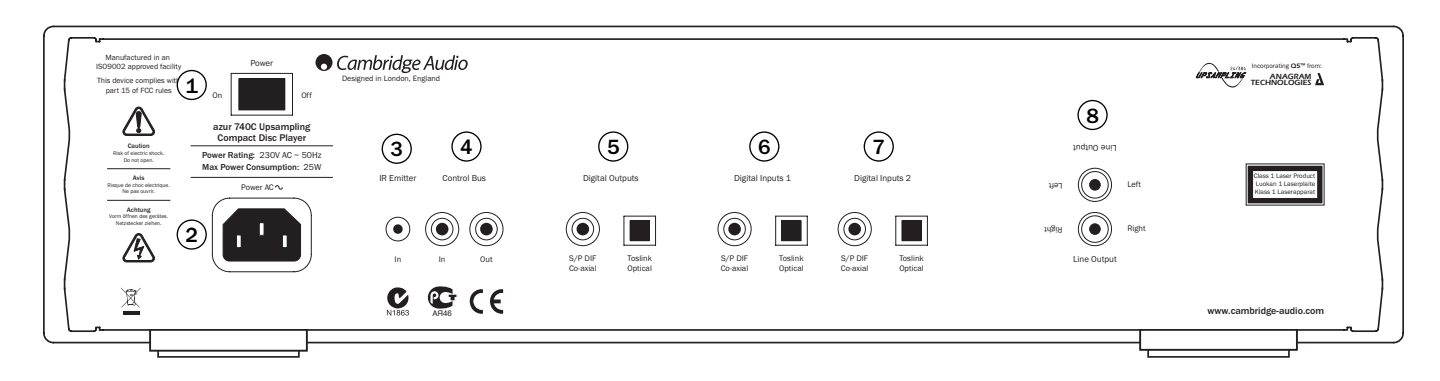

## **Включатель/выключатель питания** 1 **& & Цифровые входы 1 / 2**

Включает и выключает устройство.

### **Разъем питания от сети переменного тока** 2

После завершения всех соединений вашего усилителя подсоедините шнур питания переменного тока в подходящую розетку электросети. Теперь ваш проигрыватель компакт-дисков готов к использованию.

## **Вход IR Emitter (IR – инфракрасный)** 3

Обеспечивает прием усилителем модулированных ИК-команд из многокомнатных систем или систем ИК-ретрансляции. Принятые команды при этом не выдаются управляющей шиной. Более подробно см. в разделе «Пользовательская установка».

### **Шина управления** 4

- **In (Вход) –** Допускает получение устройством немодулированных команд от многокомнатных систем или других компонентов.
- **Out (Выход) –** Передает к другому устройству команды шины управления.

### **Цифровые выходы** 5

Цифровые выходы обеспечивают раздельное подключение ЦАП или устройств цифровой записи. Сложное программное обеспечение DSP в 740C позволяет также настраивать эти выходы для вывода (пропускания) или повышенной дискретизации данных независимо от главных аудио-выходов. Для более подробной информации см. раздел «Настройка CD-плейера».

**S/P DIF (последовательно-параллельный) коаксиальный цифровой –** Для получения наилучших результатов следует использовать высококачественный 75-омный соединительный цифровой RCA-кабель (не предназначен для использования в стандартных аудиосистемах).

**Toslink Optical Digital –** Используйте высококачественный оптоволоконный предназначенный специально для использования в аудиосистемах.

В одно и то же время должен использоваться только один из двух типов выхода.

## $(6)$  &  $(7)$  Цифровые входы 1 / 2

Цифровые входы позволяют подключать к 740С цифровые выходы других компонентов – источников сигнала. При этом 740C может работать как весьма высококачественный ЦАП повышенной<br>дискретизации, улучшая качество звукового сигнала дискретизации, подключенного источника. Два цифровых входа обеспечивают подключение двух внешних источников.

**S/P DIF (последовательно-параллельный) коаксиальный цифровой –** Применяйте высококачественный 75-омный соединительный цифровой RCA-кабель (не предназначен для использования в стандартных аудиосистемах).

**Toslink Optical Digital –** Используйте высококачественный ,<br>оптоволоконный предназначенный специально для использования в аудиосистемах.

Для каждого ввода одновременно можно использовать только один из двух типов входа.

## **Линейный выход** 8

Используйте соединительные кабели типа усилительпроигрыватель между этими разъемами и любым линейным входом вашего усилителя.

## **Элементы управления передней панели**

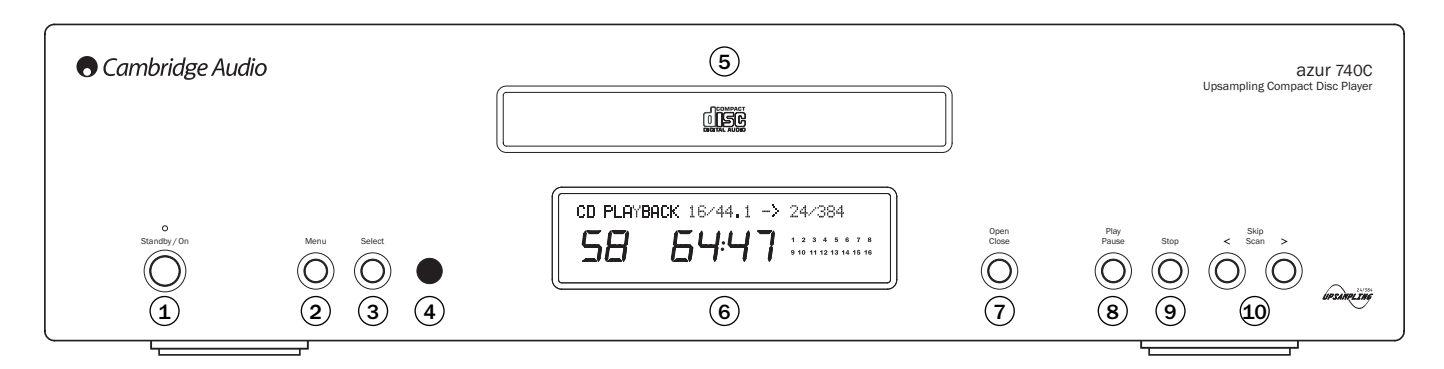

## **Standby/On** 1

Переключение устройства между режимами Standby (готовность – тусклое свечение светодиода питания) и On (включение – яркое свечение светодиода питания). Режим Standby является режимом питания низкого уровня с потреблением мощности менее 10 Вт. Если устройство не используется, то оно должно находиться в режиме Standby.

## **Меню** 2

Нажать для просмотра меню на дисплее 740C. Для более подробной информации см. раздел «Настройка CD-плейера» данного руководства.

## **Select** 3

Нажать для выбора между воспроизведением CD или цифровыми входами 1 и 2. Также используется для переключения между опциями выбранных меню на дисплее. Для более подробной информации см. раздел «Настройка CD-плейера» данного руководства.

## **ИК-датчик** 4

Принимает ИК-сигналы команд от поставляемого дистанционного управления Azur. Между пультом дистанционного управления и ИКдатчиком должна обеспечиваться ничем не заслоняемая, прямая видимость.

## **Disc tray** 5

Выдвижной лоток компакт-диска. Чтобы активировать эту функцию, используйте кнопку Open/Close.

## **Display** 6

Дисплей на жидких кристаллах используется для отображения скорости потока повышенной дискретизации, прошедшего/оставшегося времени и других функций CD. Для более подробной информации см. раздел «Настройка CD-плейера» данного руководства.

## **Open (Открыть) / Close (Закрыть)** 7

Позволяет Вам открывать и закрывать лоток для диска, делая возможным загрузку диска. Нажатие на кнопку Play (Воспроизведение) также приведет к закрытию лотка и запуску компакт-диска.

## **Play (Воспроизведение) / Pause (Пауза)** 8

Plays the disc and pauses play.

## **Stop (Стоп)** 9

Останавливает проигрывание компакт-диска.

## **Skip (Пропуск) / Scan (Сканирование)** 10

Допускает пропуск треков и также поиск среди треков. Нажмите на кнопку один раз для пропуска трека, нажмите на кнопку и не отпускайте ее для поиска среди треков.

# azur  $\vert$  740C

## **Дистанционное управление**

740C поставляется с дистанционным управлением Azur Navigator, которое работает, как с данным CD-плейером, так и с прочими усилителями Cambridge Audio Azur. Для активирования пульта вставьте в него элементы питания типа AAA из комплекта поставки.

**Примечание:** После активирования пульт находится в Amp-режиме. Для более подробной информации см. раздел «Ampрежим управления».

## **Standby/On**

Производит переключение устройства между режимами On (включение) и Standby (готовность).

## **Open/Close**

Открывает и закрывает лоток диска.

### **Numerical Track select**

Нажать для выбора номера желаемой дорожки. Вслед за этим дорожка начинает проигрываться от своего начала.

## **Track select**

Если желаемый номер дорожки больше десяти, то сначала следует нажать на кнопку -/—, а затем набрать номер дорожки.

### **Bright**

Изменяет яркость фона дисплея. Для яркости фона имеется три уровня: яркий, нормальный и выключенный фон.

## **Play / Stop / Pause**

Нажмите на кнопку, соответствующую воспроизведению (Play), полному останову (Stop) или паузе (Pause) при проигрывании CD.

## (H4) (PH) Skip

**Right Skip –** нажать дважды, чтобы пропустить на CD одну дорожку вперед. Нажать и держать, чтобы пропустить несколько дорожек вперед.

**Left Skip –** нажать дважды, чтобы пропустить на CD одну дорожку назад. Нажать и держать, чтобы пропустить несколько дорожек назад.

## **Search**

Нажать и держать, чтобы осуществить поиск в пределах выбранных дорожек. Правая кнопка – для ускоренной прокрутки вперед, левая кнопка – для ускоренной прокрутки назад.

## **Menu** Menu

Нажать для доступа в систему меню 740C на дисплее передней панели. Для более подробной информации см. раздел «Настройка CD-плейера» данного руководства.

## **Select** Select

Нажать для активирования пункта/функции в выделенной строке меню на дисплее. Для более подробной информации см. раздел «Настройка CDплейера» данного руководства.

### **Program, Remain, A-B, Repeat, Intro, Random, Space**

Для информации по функциям этих кнопок читайте<br>соответствующий раздел «Инструкция по соответствующий раздел «Инструкция по эксплуатации» настоящего руководства.

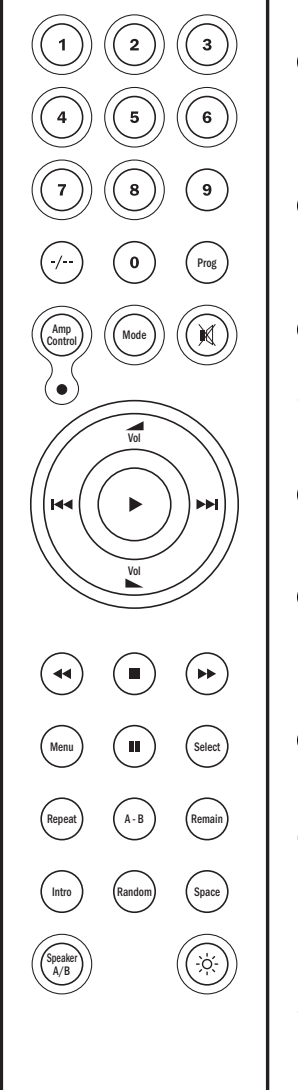

## **Дистанционное управление согласованными изделиями**

## **Режим Amp Control**

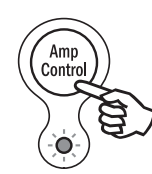

ⓒ

 $(\triangle)$ 

Дистанционное управление 740A/C поставляется с кнопкой «Amplifier Control», при нажатии на которую пульт дистанционного управления переходит в<br>Атр-режим. обеспечивающий операции с Amp-режим, обеспечивающий операции с усилителем Cambridge Audio Azur. При нажатии на кнопку, на 7 секунд включается светодиод (чтобы вы знали, что находитесь в Amp-режиме). Этот светодиод мигает каждый раз, когда вы нажимаете на одну из Amp-кнопок, очерченных кругом. Все прочие кнопки пульта в Amp-режиме деактивированы.

Относящиеся к усилителю функции определяются следующим образом:

### **Standby/On**

Производит переключение усилителя между режимами On (включение) и Standby (готовность).

### **Цифровые кнопки 1-6**

— — - -<br>Путем нажатия можно выбрать источник входного<br>сигнала и усилителя. Кнопкой 6 можно сигнала усилителя. Кнопкой 6 можно включать/выключать мониторинг записи (Tape Monitor).

### **Mode** Mode

При нажатии происходит переключение между режимами настройки уровня громкости (Volume) и баланса (Balance).

## **Mute**

Выключает звук в усилителе. В режиме выключения звука на дисплее индицируется MUTE, а индикация уровня громкости на дисплее заменяется двумя мигающими черточками. Для отмены выключения звука нажать на кнопку снова.

### **Volume**

Увеличивает или уменьшает уровень громкости на выходе усилителя.

### **Speaker A/B** Speaker A/B

Нажать, чтобы просмотреть комплекты громкоговорителей, подключенные к контактам для громкоговорителей на задней панели (комплекты громкоговорителей A, B или A и B).

## **Bright**

Настройка подсветки фона дисплея передней панели: яркая, тусклая или выключена.

Для выхода из Amp-режима (и возврата в режим CD) нужно снова нажать на кнопку Amp Control (светодиод включается на одну секунду).

## **Совместимость с iPodTM**

Пульт дистанционного управления 740A/C может также управлять основными функциями iPod Apple, когда он помещен в Универсальный док Apple (или другие доки, совместимые с ПДУ Apple). См. в руководстве вашего дока информацию о подключении его к вашему усилителю. Для того чтобы управлять помещенным в док iPod с помощью ПДУ Azur, переведите пульт в режим Amp и нажмите одну из следующих кнопок:

## **Воспроизведение/Пауза**

Нажмите, чтобы начать воспроизведение iPod,<br>нажмите снова, чтобы сделать паузу в сделать паузу в воспроизведении.

## **Пропустить**

Нажмите один раз, чтобы пропустить одну дорожку вперед или назад.

**Меню** Нажмите, чтобы вернуться в основное меню iPod.

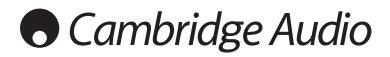

## **Инструкция по эксплуатации**

### **Загрузка и извлечение дисков**

- 1. Нажмите на выключатель Standby (Ожидание)/On (Вкл.).
- 2. Нажмите на кнопку Open (Открыть)/Close (Закрыть).
- 3. Когда лоток для диска полностью открылся, осторожно уложите диск на лоток этикеткой вверх.
- 4. Чтобы закрыть лоток для диска, снова нажмите на кнопку Open (Открыть)/Close (Закрыть). Когда лоток с правильно уложенным диском полностью закроется, диск начнет вращаться автоматически. После того, как проигрыватель компакт-дисков прочитает диск, он будет готов к его воспроизведению. Нажатие на кнопку Play (Воспроизведение) также закроет лоток и запустит воспроизведение диска.
- 5. Лоток для диска можно открыть в любой момент времени нажатием на кнопку Open (Открыть)/Close (Закрыть). Извлекайте диск только после полного открытия лотка.

#### **Примечание:**

- Не укладывайте на лоток ничего, кроме компакт-диска; посторонние предметы способны повредить механизм.
- Не закрывайте лоток усилием руки во время операций открытия и закрытия.
- Во избежание попадания в механизм грязи и пыли, держите лоток для диска закрытым.
- Если компакт-диск сильно поцарапан или слишком грязен, проигрыватель не сможет читать или проигрывать его.
- Никогда не загружайте в лоток для диска более одного диска одновременно.

#### **Нормальное проигрывание диска**

- 1. Включите ваш усилитель и выберите нужное положение селектора входного сигнала. Переведите регулятор громкости в минимальное положение.
- 2. Нажмите на выключатель Standby (Ожидание)/On (Вкл.).
- 3. Нажмите на кнопку Open (Открыть)/Close (Закрыть), чтобы открыть лоток для диска, и загрузите диск.
- 4. Нажмите на кнопку Open (Открыть)/Close (Закрыть) еще раз, чтобы закрыть лоток. Проигрыватель компакт-дисков прочитает диск и перейдет в режим Standby (Ожидание). Альтернативно, нажатие на кнопку Play (Воспроизведение) закроет лоток и запустит воспроизведение диска.
- 5. Нажмите на кнопку Play (Воспроизведение). Начнется проигрывание диска с начала первого трека. После завершения проигрывания последнего трека проигрыватель компакт-дисков вернется в режим Standby (Ожидание).
- 6. Для остановки диска в любом месте нажмите на кнопку Stop (Стоп). Нажатие на кнопку Pause (Пауза) во время проигрывания приостановит диск. Когда диск приостановлен, дисплей будет мигать; проигрывание можно возобновить путем нового нажатия на кнопку Play (Воспроизведение).

### **Определение местонахождения избранного трека**

- 1. Убедитесь в том, что диск загружен.
- 2. Однократное нажатие на правую кнопку Skip (Пропуск)/Scan (Сканирование) (Искать на удалении) переведет компакт-диск на один трек вперед. При необходимости, повторите.
- 3. Нажмите на кнопку Play (Воспроизведение). Диск будет проигрываться до конца диска и затем вернется в режим Standby (Ожидание).
- 4. Нажатие на левую кнопку Skip (Пропуск)/Scan (Сканирование) (Искать на удалении) позволит получить доступ к предыдущему треку.

### **Определение местонахождения конкретной точки внутри трека**

- 1. Убедитесь в том, что проигрывается желаемый трек с диска.
- 2. Нажмите и не отпускайте правую кнопку Skip (Пропуск)/Scan (Сканирование) (Искать на удалении), компакт-диск затем сделает быстрый переход вперед в пределах трека.
- 3. Отпустите кнопку после достижения желаемого момента времени. Воспроизведение будет возобновлено.
- 4. Нажмите и не отпускайте левую кнопку Skip (Пропуск)/Scan (Сканирование) (Искать на удалении), компакт-диск затем сделает переход к началу этого трека.

### **Повторение дисков и треков**

- 1. Убедитесь в том, что диск проигрывается.
- 2. Нажмите на кнопку Repeat (Повторить) на пульте дистанционного управления. На дисплее появится сообщение 'Repeat All' (Повторить все). Весь диск теперь будет повторяться до отключения этой функции.
- 3. Для повтора определенного трека дважды нажмите на кнопку Repeat (Повторить), когда проигрывается трек. На дисплее появится сообщение 'Repeat All' (Повторить все), и избранный трек теперь будет повторяться до отключения этой функции.
- 4. Нажмите на кнопку Repeat (Повторить) еще раз для отключения функции повтора.

### **Воспроизведение треков в произвольном порядке**

- 1. Убедитесь в том, что диск загружен и проигрыватель находится в режиме Standby (Ожидание).
- 2. Нажмите на кнопку Random (Произвольный порядок) на пульте дистанционного управления. На дисплее появится сообщение 'Random (Произвольный порядок)'.
- 3. Нажмите на кнопку Play (Воспроизведение). Проигрыватель компакт-дисков теперь будет проигрывать весь диск в произвольной последовательности.
- 4. Нажмите на кнопку Random (Произвольный порядок) для выхода из функции Random. Диск будет продолжать проигрываться до конца в правильном порядке.
- 5. Для остановки диска в любой момент времени нажмите на кнопку Stop (Стоп).

### **Использование функции Intro (Вступление)**

- 1. Убедитесь в том, что диск загружен. Проигрыватель может быть в режиме Standby (Ожидание) или в режиме воспроизведения.
- 2. Нажмите на кнопку Intro (Вступление) на пульте дистанционного управления. Если проигрыватель находится в режиме Standby (Ожидание), то автоматически будут проигрываться первые десять секунд каждого трека, и затем он вернется в режим Standby (Ожидание). Если диск проигрывается в момент нажатия на кнопку Intro (Вступление), то проигрыватель перейдет к очередному треку и проиграет первые десять секунд всех оставшихся треков.
- 3. Нажмите на кнопку Intro (Вступление) еще раз в любой момент времени для перехода в режим нормального воспроизведения.

### **Использование функции A-B**

- 1. Убедитесь в том, что диск проигрывается, нажмите на кнопку A-B на пульте дистанционного управления. Это позволит Вам продолжительно повторять определенную часть трека.
- 2. Нажмите на кнопку Repeat (Повторить) на пульте дистанционного управления в начале той части трека, которую Вы хотите повторять. Появится иконка A-B, и проигрыватель запомнит момент времени нажатия кнопки A-B.

- 3. Нажмите на кнопку A-B еще раз в конце той части трека, которую Вы хотите повторять. Проигрыватель будет теперь продолжительно повторять выбранную часть трека.
- 4. Нажмите на кнопку A-B еще раз для возврата в режим нормального воспроизведения.

### **Использование функции Remain (Остаток)**

- 1. Убедитесь в том, что диск проигрывается.
- 2. Нажмите на кнопку Remain (Остаток) на пульте дистанционного управления один раз для показа на дисплее времени, остающегося для проигрывания данного трека.
- 3. Нажмите на кнопку Remain (Остаток) второй раз для показа на дисплее остающегося числа треков и остающегося времени для проигрывания всего диска.
- 4. Нажмите на кнопку Remain (Остаток) еще раз для возврата в режим нормального воспроизведения.

### **Использование функции Space (Интервал времени)**

- 1. Убедитесь в том, что диск загружен. Проигрыватель может быть в режиме Standby (Ожидание) или воспроизведения.
- 2. Нажмите на кнопку Space (Интервал времени) на пульте дистанционного управления. На дисплее появится сообщение 'Space' (Интервал времени), и между каждым воспроизводимым треком будет вставлен 4-х секундный интервал времени.

### **Программирование воспроизведения диска**

- 1. Убедитесь в том, что диск загружен и проигрыватель находится в режиме Standby (Ожидание).
- 2. Нажмите на кнопку Program (Программа) на пульте дистанционного управления. На дисплее появится окно настройки Program (Программа).
- 3. При помощи кнопок Skip/Scan (Skip на пульте дистанционного управления) выберите номер дорожки, которую вы хотите запрограммировать в качестве первой (или наберите на пульте дистанционного управления актуальное значение номера дорожки).
- 4. Нажмите на кнопку Program (Программа). Теперь номер желаемого трека введен, и номер по программе увеличивается на единицу.
- 5. Повторите шаги три и четыре для ввода номеров всех выбранных Вами треков.
- 6. Нажмите на кнопку Play (Воспроизведение). Будут проигрываться запрограммированные треки.
- 7. Вы можете использовать функции Skip (Пропуск) и Search (Поиск) на вашем пульте дистанционного управления для перемещения по вашей запрограммированной выборке, аналогично нормальному воспроизведению.
- 8. Нажатие на кнопку Stop (Стоп) один раз прекратит проигрывание и нажатие на кнопку Stop (Стоп) дважды в любой момент времени удалит программу и вернет проигрыватель в режим останова.

## **Внешние источники цифрового сигнала**

Чтобы обеспечить доступ цифрового сигнала внешних источников, подключенных на задней панели 740C, нужно нажать на кнопку Select (на передней панели или на пульте дистанционного управления) для переключения между проигрыванием CD, цифровым входом 1 и цифровым входом 2.

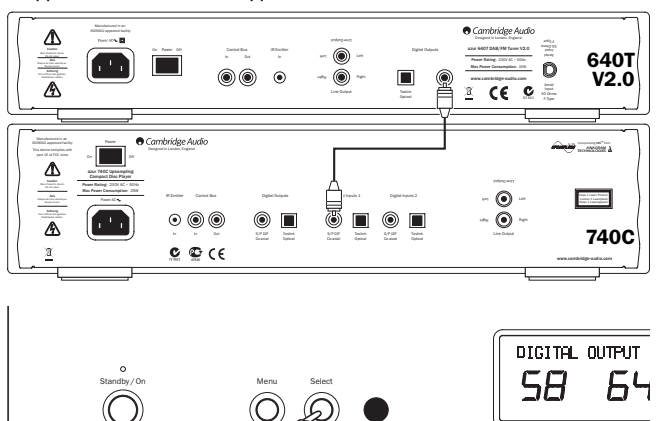

### **Проигрывание CD**

Данные дискретизированного сигнала в потоке 16 бит/44,1 кГц на стандартном CD дискретизируется с повышенной частотой и передаются в потоке 24 бит/384 кГц для наилучшего качества звучания.

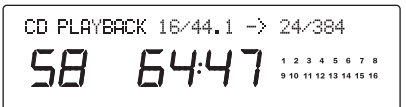

### **Цифровой вход 1/2**

Нажать снова на Select для выбора цифрового входа 1.

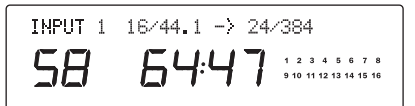

На дисплее отображается длина входного слова (от 16 до 24 бит)<br>и частота и дискретизации, показывая, что данные дискретизации, дискретизируются с повышенной частотой и преобразуются в формат 24 бит/384 кГц. Заметим, что некоторые источники, не придерживаясь точной длины слова, сообщают данные как имеющие длину максимум 20 бит (на дисплее как < = 20) или 24 бит (на дисплее как < = 24).

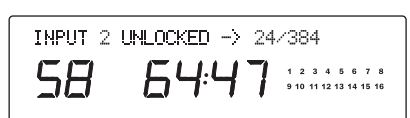

В отсутствии сигнала на дисплее индицируется "UNLOCKED", и звук на выходе отключен.

Нажать снова на Select для выбора цифрового входа 2.

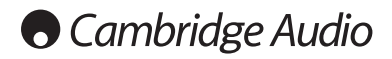

## **Исходная установка CD-плейера**

Модель 740C оснащается заказным дисплеем на передней панели устройства. На этом дисплее отображается текущее состояние и обеспечивается доступ в меню системной конфигурации 740C. В модели 740C имеется ряд расширенных настроек, которые позволяют пользователю приспосабливать устройство к своим требованиям.

### **Структура меню**

Для просмотра имеющихся меню нужно нажать на кнопку Menu, после чего при помощи кнопки Select можно вызывать другие опциональные/подчиненные меню. Для перехода в следующее меню нужно снова нажать на кнопку Menu, иначе через несколько секунд дисплей возвращается к стандартному главному меню.

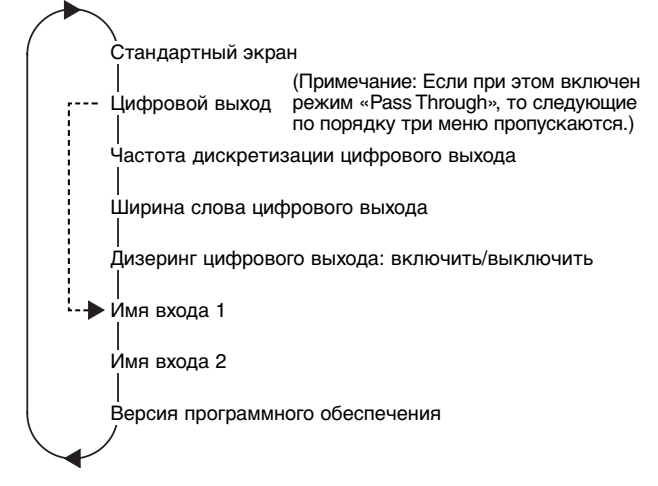

### **Цифровые выходы**

- Цифровые выходы могут настраиваться на две опции:
- 1. Вывод «сырых» данных с CD (или цифрового входа) без обработки.

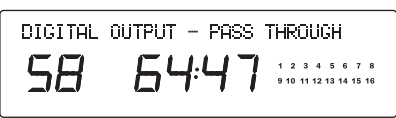

2. Обработка данных повышенной дискретизации с DSP для лучшего разрешения.

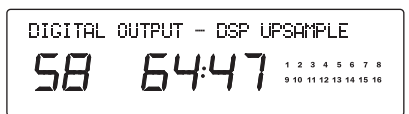

При нажатии на кнопку Select производится переключение между повышенной дискретизацией с DSP или пропусканием данных без обработки (Pass Through).

Установки ширины слова и дизеринга, используемые для повышения частоты дискретизации с DSP, определяются через нижеследующие три меню.

### **Частота дискретизации цифрового выхода**

Частота дискретизации цифрового выхода (следует заметить, что она отличается от частоты дискретизации основного аудиовыхода, которая зафиксирована значением 384 кГц для наилучшего качества звука) может быть настроена на 48, 96 и 192 кГц поддерживаемая SPDIF/Toslink):

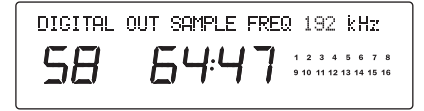

При нажатии на кнопку Select производится переключение между опциями частоты.

### **Ширина слова цифрового выхода**

Ширина слова цифрового выхода может быть зафиксирована на 16, 20 и 24 бит (заметим, что она отличается от ширины слова основного аудио-выхода, которая зафиксирована значением 24 бит для наилучшего качества звука):

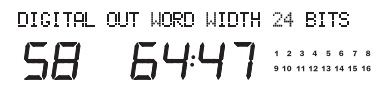

При нажатии на кнопку Select производится переключение между опциями ширины слова.

### **Дизеринг цифрового выхода**

Дизеринг это процесс, в ходе которого к сигналу добавляется псевдо-случайный шум для устранения эффектов квантования (приводящих к появлению гармонических искажений) и замены их слегка повышенным уровнем «собственных шумов». Этот процесс может улучшить воспринимаемое качество оцифрованных аудиосигналов, так как небольшое ухудшение отношения сигнала к шуму (особенно там, где шум имеет случайный характер) для человеческого уха в значительной мере предпочтительней гармонических искажений.

740C способен добавлять к сигналам цифрового выхода повышенной дискретизации то, что называется «треугольной» функцией плотности вероятности дизеринга. Обычно дизеринг уже добавлен к данным CD или первоисточника в процессе их создания, так что стандартным значением для этой опции является «выключено». Однако если используется источник, не содержащий дизеринг, что возможно при отсутствии платы АЦП и т.п., то может быть включен TPDF-дизеринг:

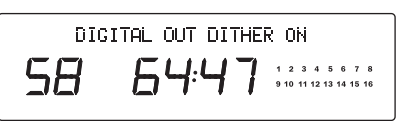

При нажатии на кнопку Select производится переключение между опциями включения и выключения дизеринга.

### **Изменение имени входа / источника**

Два цифровых входа могут быть переименованы с тем, чтобы явным образом представлять актуальные устройства – источники сигнала – подключенные к 740С. Нажать на кнопку *Мепи*, чтобы просмотреть меню переименования цифровых входов 1 и 2:

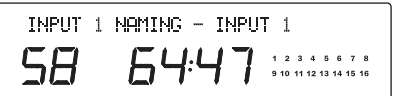

После нажатия на кнопку Select можно начинать ввод для изменения имени. Первый изменяемый символ выделяется миганием. Кнопка Stop используется для выбора букв/символов<br>восходящем. а кнопка Plav/Pause в нисходящем восходящем, а кнопка *Play/Pause* в нисходящем лексикографическом порядке. Для того чтобы сохранить сделанный выбор, нужно просто перейти к следующему символу, используя для этого кнопки Skip/Scan:

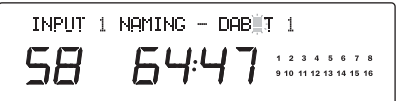

Для сохранения и выхода, следует нажать на Select. Для отмены и выхода, следует нажать на Menu.

### **Версия программного обеспечения**

Отображает версию загруженного в настоящий момент программного обеспечения:

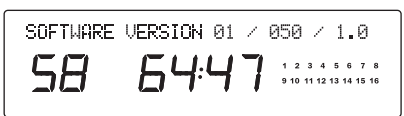

 $2711r$ 

## Использование пользовательской установки

В модели 740С имеются функции входа/выхода IR Emitter Control Bus управляющей шины (Control Bus), которые

поддерживают немодулированные командные CMEHATH листанционного управления (позитивная логика, TTL-уровень), принимаемые устройством электрическим образом, и, по

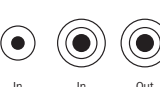

желанию, выдачу их на другие устройства. Эти команды управления стандартно генерируются пользовательскими (многокомнатными) системами или системами с ИК-ретрансляторами. Гнезда управляющей шины имеют оранжевый цвет.

Вход IR Emitter (ИК-излучатель) также обеспечивает электрический прием устройством модулированных ИК-сигналов команд дистанционного управления. Команды на этом входе работают только с устройством и не передаются после демодуляции на выход управляющей шины. Эта функция полезна для многокомнатных систем (таких как, многокомнатная система Cambridge Audio Incognito), которые определяют маршрутизированные выходы ИК-излучателя. Вместо использования «оконных» излучателей, находящихся над ИКприемником на передней панели CD-плейера, для более надежного, электрического соединения можно использовать моно-подключение: мини-штырь 3,5 мм на мини-штырь 3,5 мм.

Наряду с этим устройства поддерживают «прямые» коды<br>ИК/управления, а также коды переключения для многих своих функций с целью упрощения программирования систем пользовательских установок. Доступ к специальным прямым командам On/Off и Mute с поставляемого пульта листанционного управления для обучения в системах пользовательских установок обеспечивается следующим образом:

1. Нажать и держать кнопку Standby. Дистанционное управление сначала генерирует команду готовности (переключение). Продолжать держать кнопку нажатой: через 12 сек. будет выдана команда "On" на включение CD-плейера. Если продолжать держать кнопку в течение следующих 12 сек., будет выдана команда "Off" на выключение CD-плейера.

Полную таблицу кодов для этого изделия можно найти на Интернетсайте Cambridge Audio по адресу: www.cambridge-audio.com

## Выявление неисправностей

### Нет напряжения питания

Проверьте надежность подсоединения шнура питания переменного тока.

Убедитесь, что вилка до отказа вставлена в настенную розетку и **ВКЛЮЧАНА** 

Проверьте предохранитель в вилке питания или блоке питания.

### Проигрыватель не считывает диск

Проверьте, не перевернут ли диск.

Проверьте, не слишком ли поцарапан или грязен диск.

### Звук отсутствует

Проверьте правильность настройки усилителя.

Проверьте правильность взаимных соединений.

### Диск читается с пропусками

Проверьте, не слишком ли поцарапан или грязен диск.

Проверьте, установлен ли проигрыватель на твердой поверхности и не подвержен ли он вибрациям.

## Из громкоговорителей слышен гул

Проверьте надежность подсоединения всех кабелей.

## Не действует пульт дистанционного управления

Проверьте, не разряжены ли батарейки.

Убедитесь, что ничто не блокирует дистанционный сенсор.

## Технические характеристики

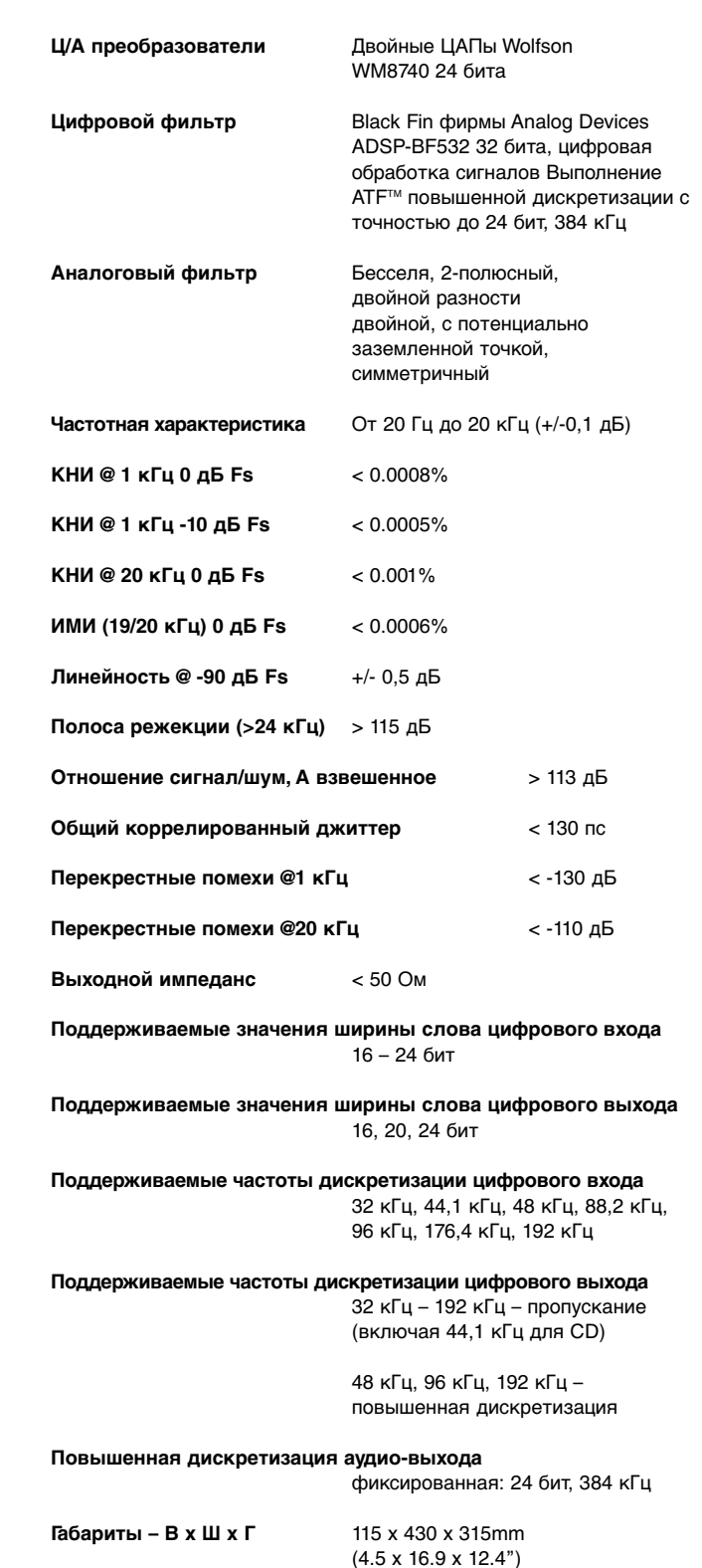

6.4 кг (14.1 фунт)

**Bec** 

Cambridge Audio

Gallery Court

Hankey Place

London SE1 4BB

England

www.cambridge-audio.com

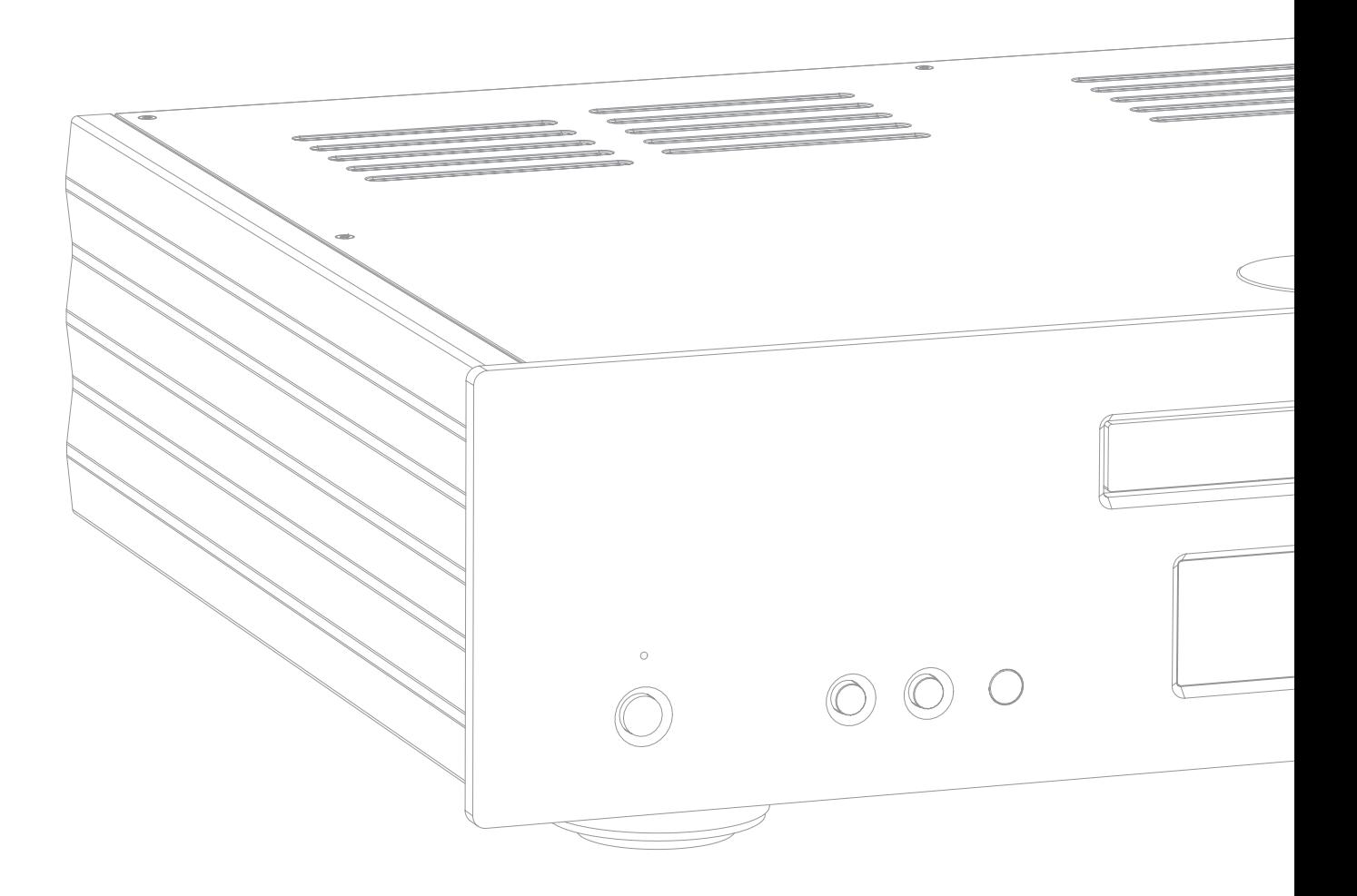

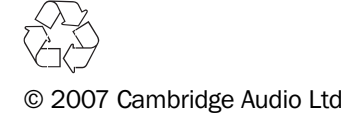